### **SEP Fermilab DENERGY** Science

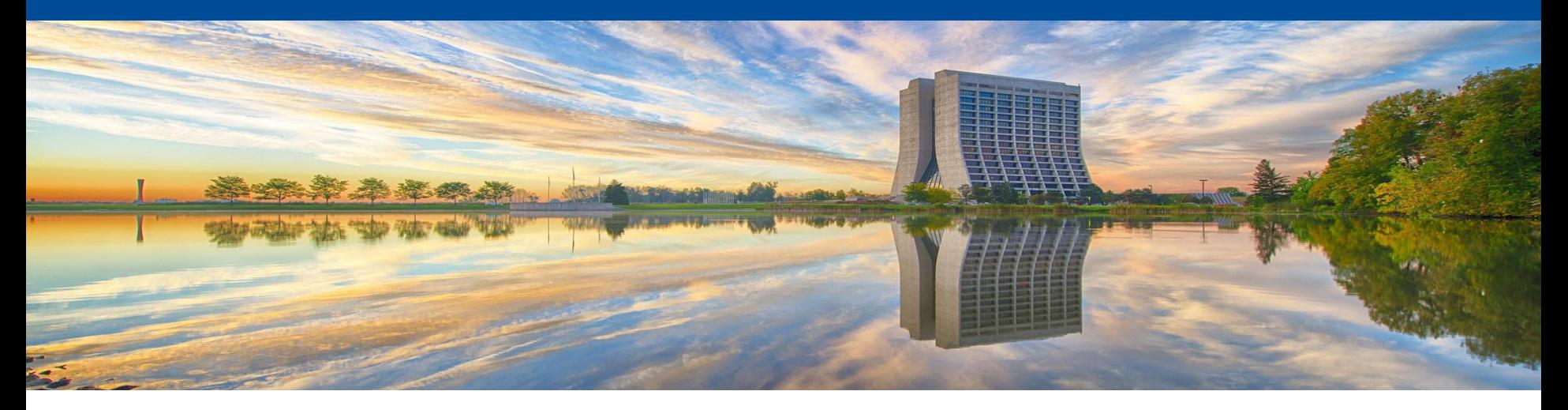

# **POMS Introduction - Dune**

Marc Mengel, Stephen White POMS August 2019

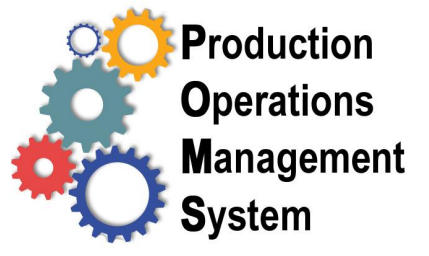

## **What is POMS?**

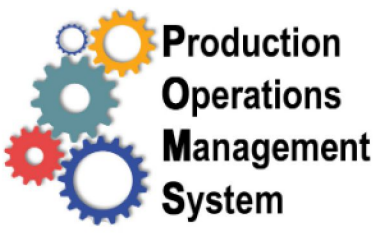

- Provides a simple and transparent interface between users and the complexity of the grid.
- A service to assist production and analysis of experiments in their MC production and DATA processing.
	- As the quantity of data originated by the running experiments greatly increases, the ability of simplifying the steps in data processing and management has become more and more appealing to the users
- A web service interface, enabling automated jobs submission on distributed resources according to customers' requests and subsequent monitoring and recovery of failed submissions, debugging and record keeping.
	- The ultimate goal is the most efficient utilization of all computing resources available to experiments, while providing a simple and transparent interface between users and the complexity of the grid.

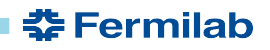

## **What does POMS do?**

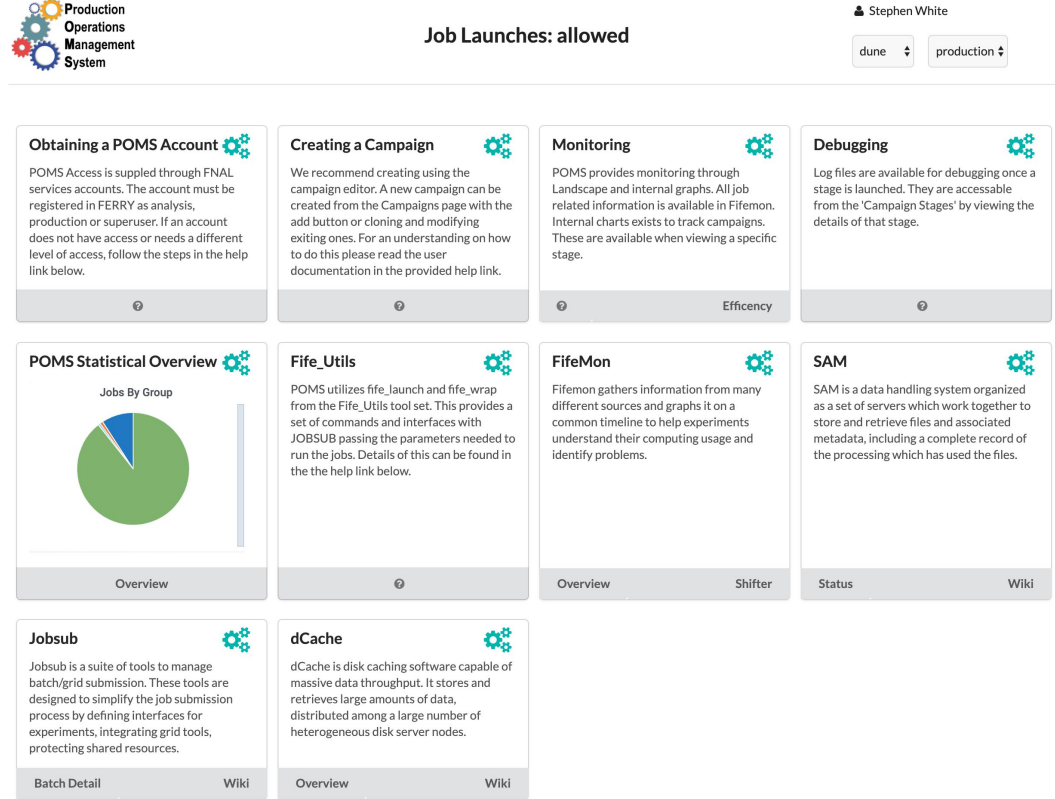

- Submits grid jobs
- Tracks job submissions through Landscape
- Organizes job submissions into Campaigns with Stages
- Has a Graphical Editor for Campaigns and their Stages.
- Records how and when submissions were run
- Assists in analyzing job failures with plots, charts, and easy access to log files.
- Can also be used for Analysis, providing a common architecture for both production and analysis
- **Experiment Superusers see all** computing in one place

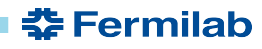

## **POMS and SAM**

- POMS is able to leverage external mgmt systems, which is currently done using SAM. Thus it works best when:
	- Input (if any) is a SAM dataset, fetched from SAM Project
	- OR output files added to a "poms\_..." dataset
	- Output files are declared to SAM (possibly by F-FTS)
	- Output files are descendants of inputs in SAM
- POMS Can be used without SAM
	- Submission scripts must find files on their own
	- Recovery launches must find failed files on their own
	- Dependency launches cannot wait for availability
	- File based reports don't work
- Sam code factored into one module, (plus split types)

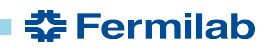

## **POMS and Future Data Management**

- POMS will be able to use future data management with little (or no) change
- Rucio for
	- Data movement
	- Location tracking
- Future Data management will provide
	- Metadata information
	- Logical (metadata query) datasets
	- project/station functionality

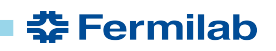

## **POMS Campaigns**

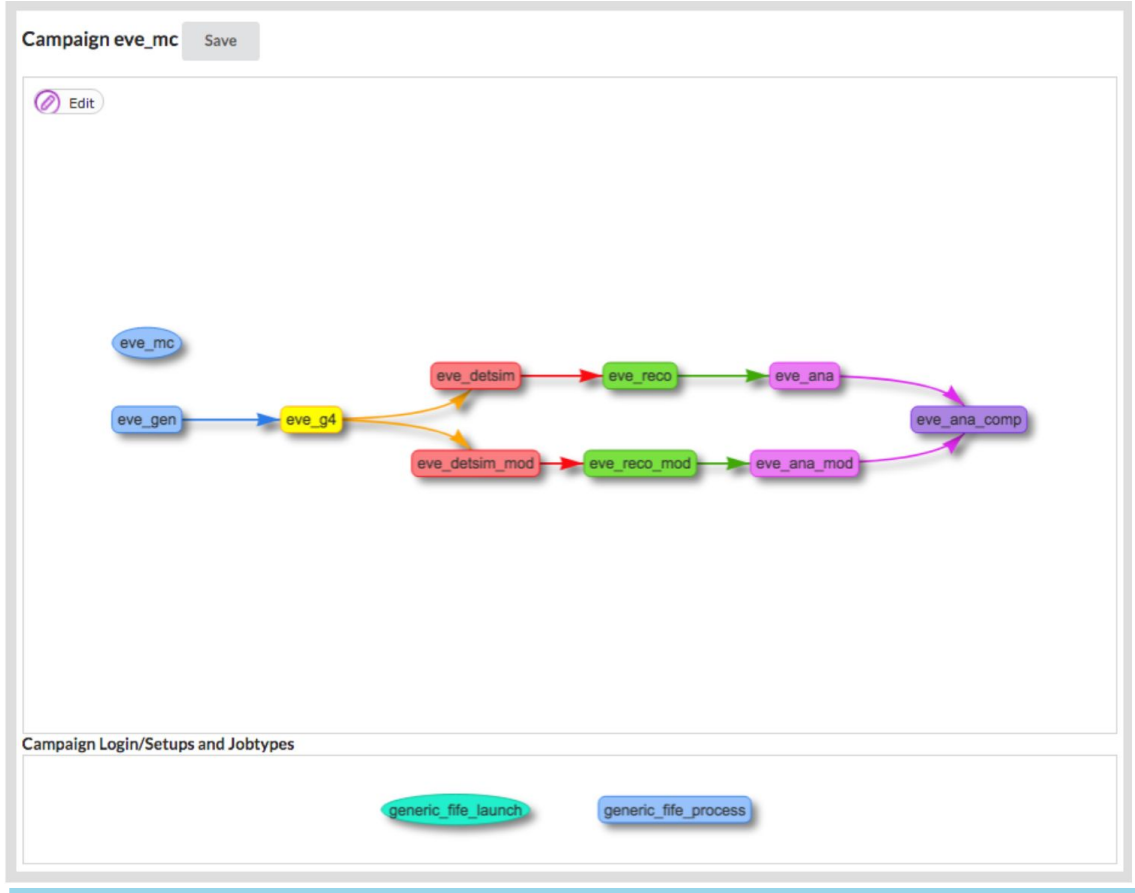

POMS organizes data processing into campaigns with stages, where each stage performs a specific step of processing.

Example of a campaign, shown in the GUI Editor, with stages connected by their dependencies.

Login and job configurations.

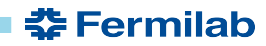

## **POMS Campaign Details**

Details of each component are editable via the GUI editor.

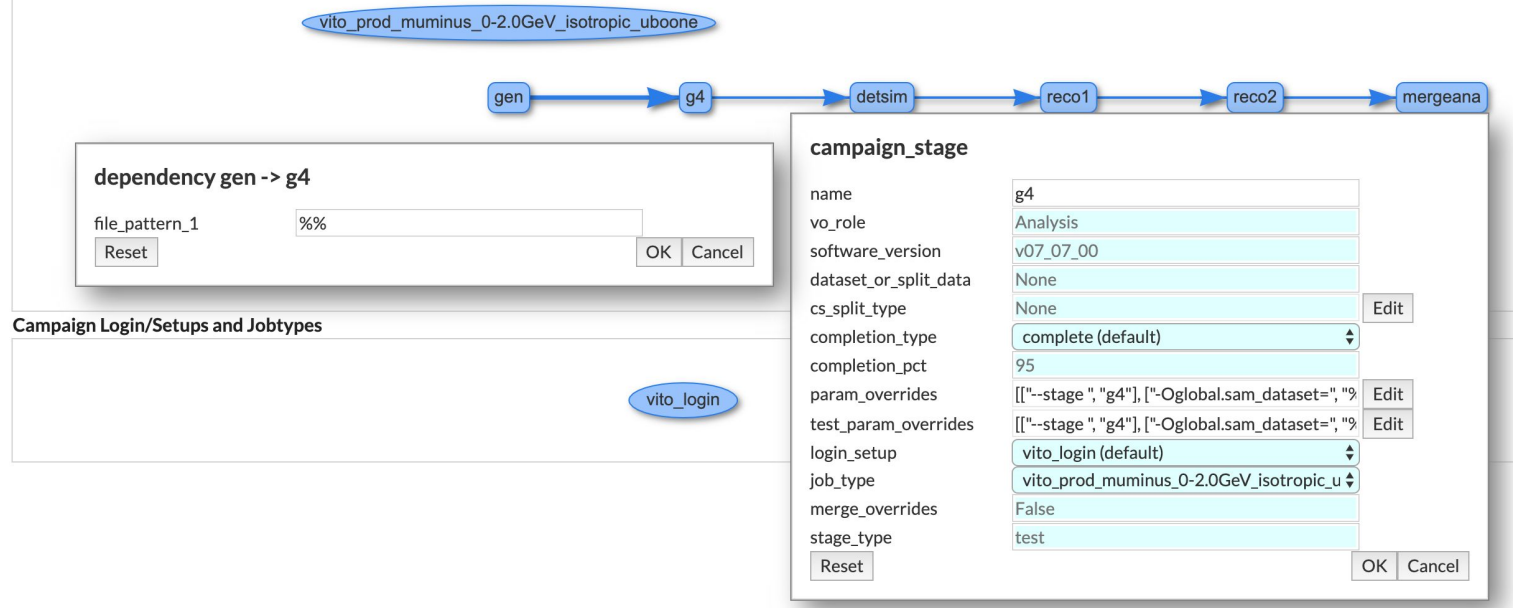

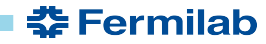

## **POMS Campaign Management**

## All campaigns, production & analysis, are viewed and managed from the same page.

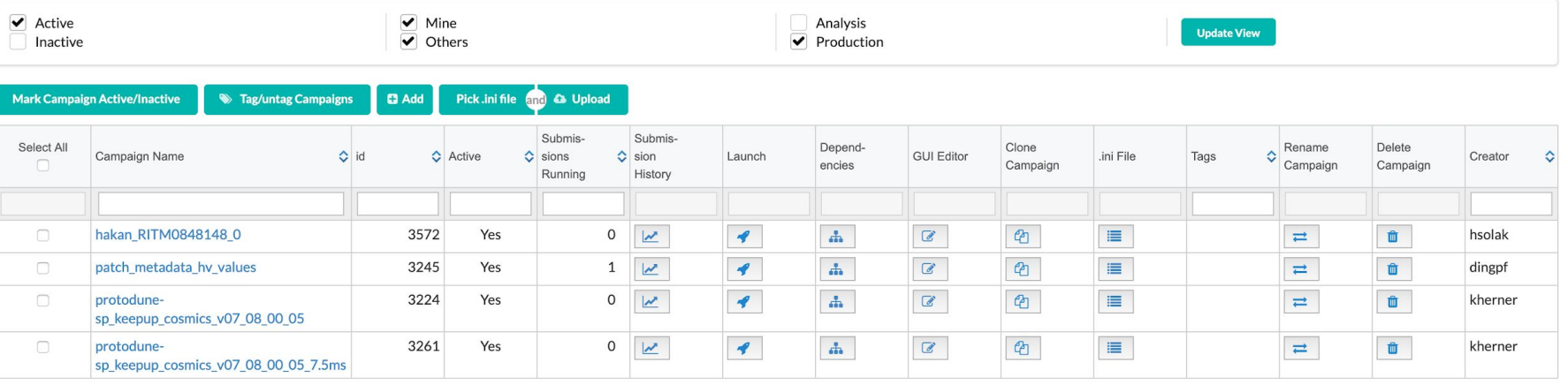

- $\star$  Actions on campaigns depend on the users privileges.
- $\star$  Superusers can start, stop and edit all campaigns.

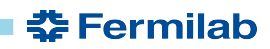

## **POMS Campaign/Stage Details**

Campaign Stage bnb reco1 B 3904 in Campaign data bnb reco1 mcc9 3216 Campaigns can be drilled down to stages, submissions and even specific log files.

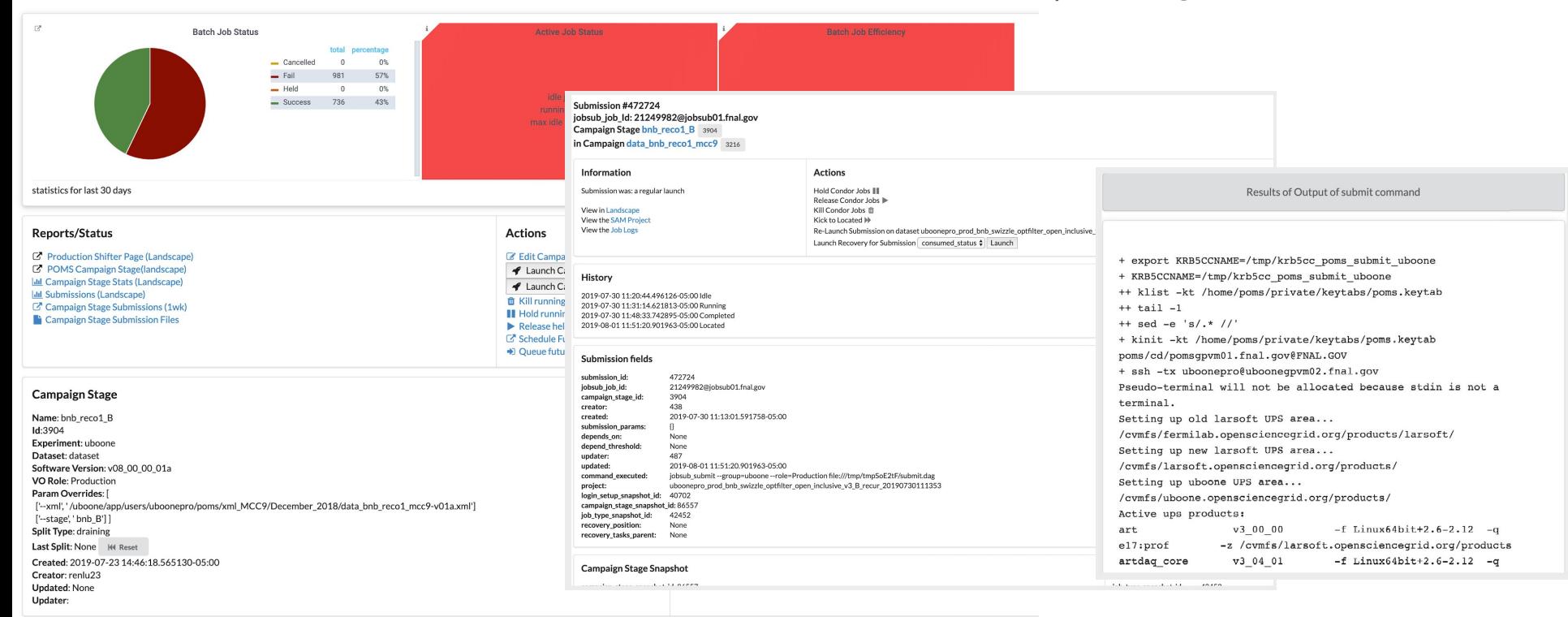

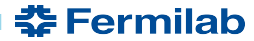

## **POMS Submission Details**

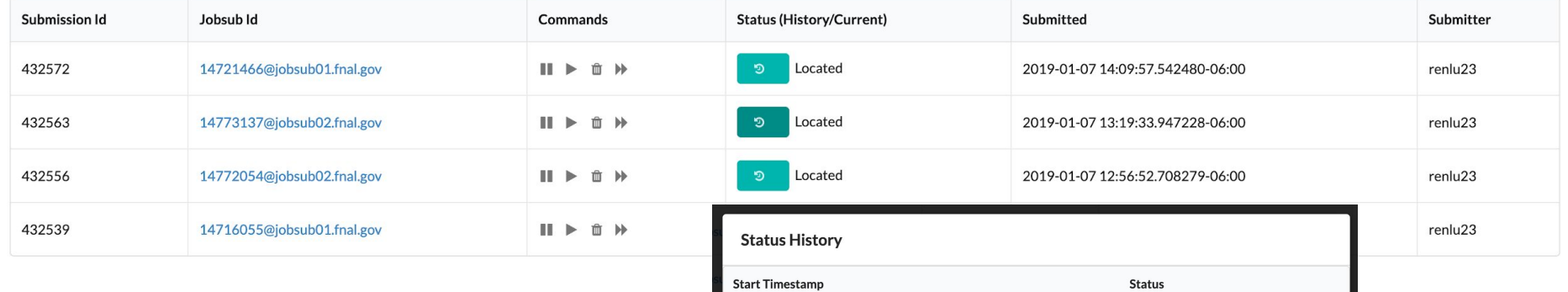

Stage submissions - Controlling, and monitoring real time state changes and viewing historical transitions are available.

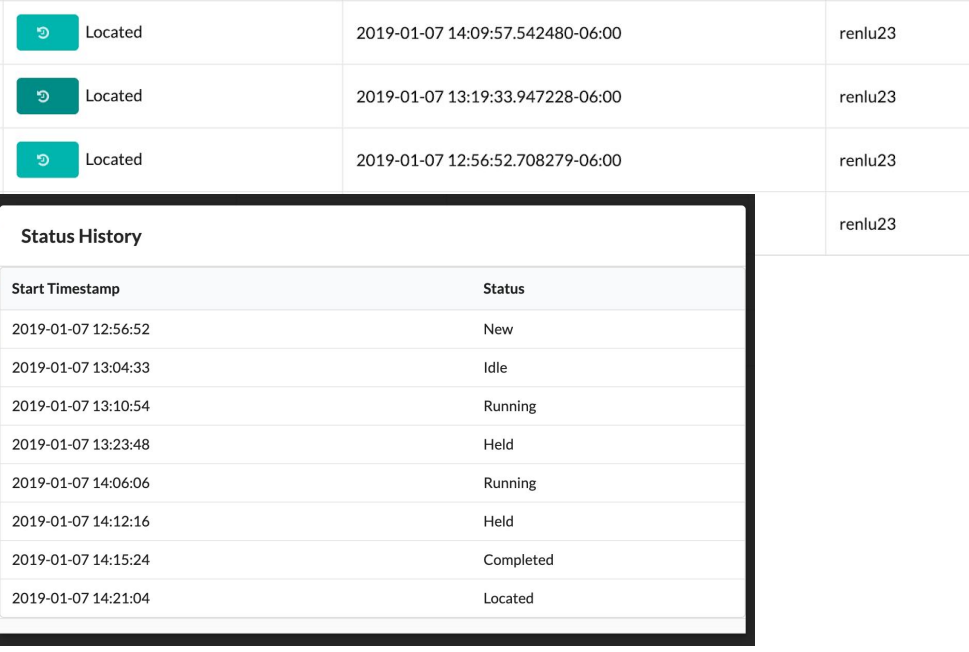

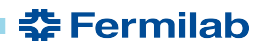

## **POMS Landscape** POMS is well integrated with Landscape/Grafana with

many plots, reports and status pages available.

#### Point in Time Shifters Report for **DUNE**

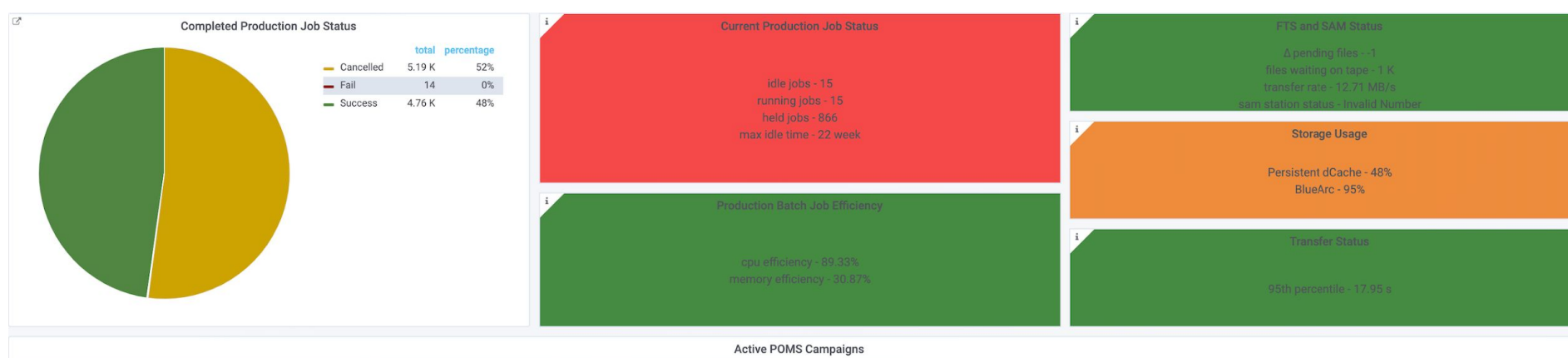

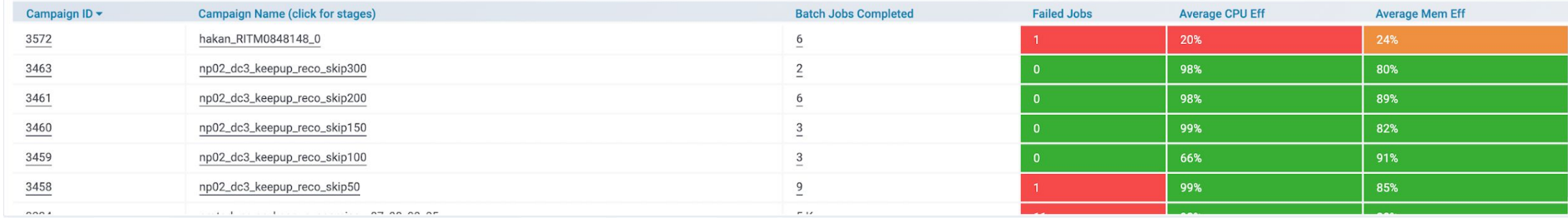

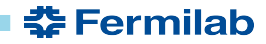

## **POMS Clients**

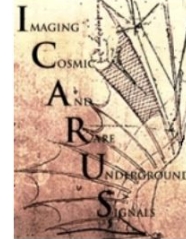

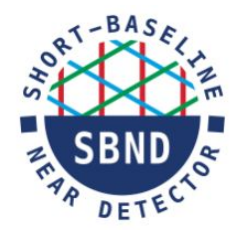

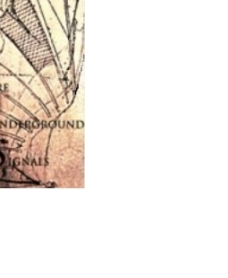

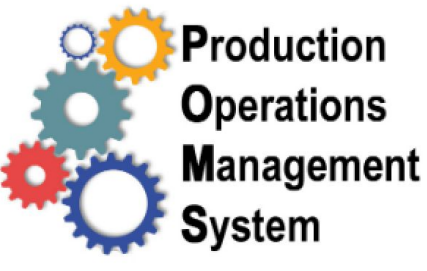

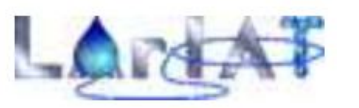

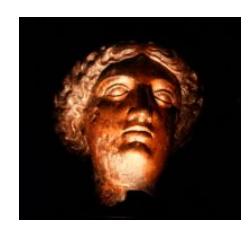

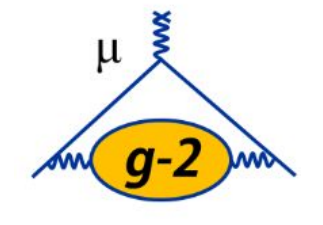

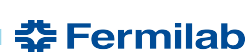

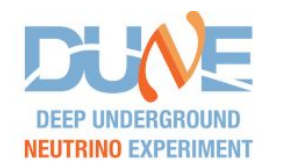

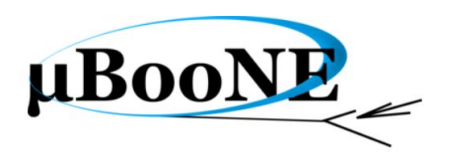

## **POMS a Successful Product**

The success of POMS can be seen by its acceptance and continued usage by experiments.

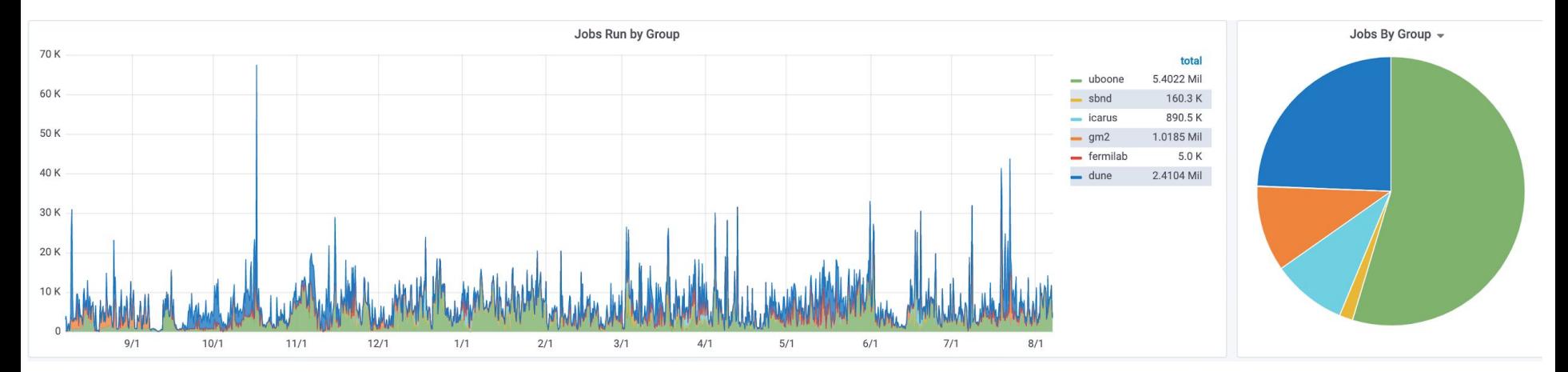

Poms has managed over 9.8 million production jobs in the last year alone. Usage has doubled in the last year.

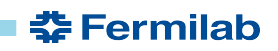

## **Conclusion**

- POMS simplifies organizing, tracking, and debugging your large-scale computing
- We continue to welcome feedback from DUNE towards new features, etc.

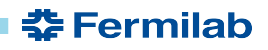